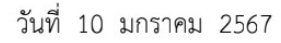

acific Oncology **Pharmacy Association** 

เรื่อง ขออนุมัติโครงการจัดประชุมเชิงปฏิบัติการ เรื่อง การพัฒนาศักยภาพของเภสัชกรด้านบริบาลทางเภสัชกรรมในผู้ป่วยมะเร็งแบบต่อเนื่องตาม โครงการฟื้นฟูสมรรถนะผู้สำเร็จการฝึกอบรมหลักสูตรระยะสั้นและบุคลากรเพื่อสนับสนุน National Service Plan Policy หัวข้อ

"Professional Practice Seminar Series" Theme "Best Practice in Oncology Pharmacy"

เรียน นายกสมาคมเภสัชกรโรคมะเร็งภาคพื้นเอเชียแปซิฟิก

สิ่งที่ส่งมาด้วย รายละเอียดโครงการ

ด้วยสมาคมเภสัชกรโรคมะเร็งภาคพื้นเอเชียแปซิฟิก หรือ Asia Pacific Oncology Pharmacy Association (APOPA) โดย ความร่วมมือกับคณะเภสัชศาสตร์ มหาวิทยาลัยขอนแก่น กำหนดจัดโครงการประชุมเชิงปฏิบัติการ เรื่อง การพัฒนาศักยภาพของเภสัชกรด้านบริบาล ทางเภสัชกรรมในผู้ป่วยมะเร็งแบบต่อเนื่องตามโครงการฟื้นฟูสมรรถนะผู้สำเร็จการฝึกอบรมหลักสูตรระยะสั้นและบุคลากรเพื่อสนับสนุน National Service Plan Policy หัวข้อ "Professional Practice Seminar Series" Theme "Best Practice in Oncology Pharmacy" ระหว่างวันที่ 4-5 ูเมษายน 2567 แบบ Onsite & Online ณ โรงแรมพลแมน ขอนแก่น ราชา ออคิด จังหวัดขอนแก่น โดยมีอัตราค่าลงทะเบียนดังนี้

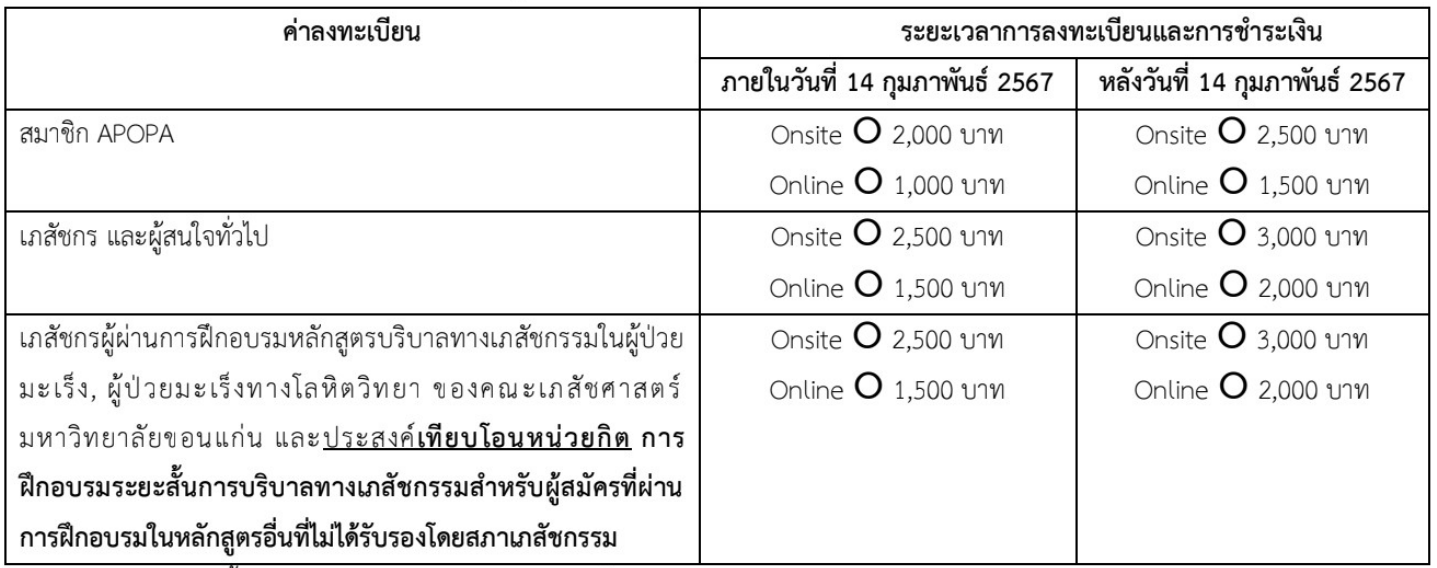

้ดังนั้น จึงใคร่ขออนุมัติจัดการประชุมและเก็บค่าลงทะเบียนดังกล่าว และใคร่ขออนุมัติให้ข้าราชการ พนักงานรัฐวิสาหกิจ และพนักงานมหาวิทยาลัย เข้าร่วมประชุมได้โดยไม่ถือเป็นวันลา เมื่อได้รับอนุมัติจากผู้บังคับบัญชาแล้ว และมีสิทธิเบิกค่าลงทะเบียน จากต้นสังกัด ตามหนังสือกระทรวงการคลังที่ กค 0409.6/ว95 ลงวันที่ 2 ตุลาคม 2549 และระเบียบของแต่ละหน่วยงานผู้เป็นข้าราชการ สามารถเบิกค่าใช้จ่าย จากต้นสังกัดได้ตามสิทธิและตามระเบียบของหน่วยงานต้นสังกัด ซึ่งการประชุมครั้งนี้ได้รับอนุมัติให้จัดการประชุมได้โดยไม่ถือเป็นวันลา ทั้งนี้ต้อง ได้รับอนุมัติจากต้นสังกัดตามระเบียบราชการ

จึงเรียนมาเพื่อโปรดพิจารณาอนุมัติ จะเป็นพระคุณยิ่ง

سال میں شامل پر میں ایک میں کی جاتی ہے۔<br>Sinas.an.สุภัสร์ สุบงกช)

อุปนายกนายกสมาคมเภสัชกรโรคมะเร็งภาคพื้นเอเชียแปซิฟิก

Kannowal R ผู้อนุมัติโครงการ (ภก.กมลศักดิ์ เรืองเจริญรุ่ง) ู นายกสมาคมเภสัชกรโรคมะเร็งภาคพื้นเอเชียแปซิฟิก

สมาคมเภสัชกรโรคมะเร็งภาคพื้นเอเชียแปซิฟิก (สภม.) เลขที่ 40 ถนนสุขุมวิท ชอยสุขุมวิท38 แขวง พระโขนง เขตคลองเตย กรุงเทพมหานคร 10110 เลขที่ผู้เสียภาษี : 099-3-00043177-4